Photoshop CS5 Key Generator Free Download Latest

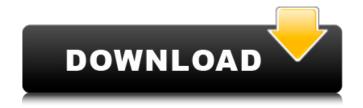

## **Photoshop CS5 Crack Free**

\* \_Photoshop Elements\_ is a powerful tool for editing digital photos on the PC.

Both the Creative Suite and the Adobe Creative Suite offer a variety of tools and software for consumers to use, and this book also has some demos. # [Chapter 2 Getting Your Feet Wet in Photoshop](contents.xhtml#ch\_02)

\* # What You Need to Know \* How Photoshop is organized and how layers work. \* How to work with the tools. \* How to use the Layers panel and its tools. \* Importing and exporting files. \* Combining images with layers. \* Transforming photos using the Transform tools. \* Using the Brush tools to edit photos. \* Creating a Photo Filter. \* Working with the Camera RAW format. \* \* \* In this chapter, you discover the basics of working with Photoshop. We start off with an overview of the Photoshop interface and explain how to

organize your work. We explain the layout of the Layers panel and give you a brief overview of the Layers panel's tools. We then explain how to use the basic tools in Photoshop. We show you how to apply layers and move items from one layer to another. We show you how to import and export digital files. We show you how to use the Transform tools to manipulate photos and how to edit photos using the Brush tools. We show you how to use filters and how to open a photo in Camera RAW. ## Organizing Your Images

Photoshop is based on layers. You can find layers in a variety of ways, including a button at the bottom of the Layers panel, a context menu, the Layer panel, and a keyboard shortcut. Each of these tools provides you with the same options, but they have different approaches. We discuss the Layers panel and keyboard shortcuts in detail in Chapters,, and. First, we explain how to use the Photoshop interface in general.

Photoshop CS5 [Win/Mac]

Photoshop Elements can be used for casual editing as well as professional level image editing. Photoshop Elements is really easy to use for many types of tasks. Have you ever tried creating a beautiful image that can totally change the mood of your message? Well, you can do it using Photoshop Elements. If you are a graphic designer, you can use Photoshop Elements to edit your images and make them beautiful. Another thing you will learn here is to edit images of emoji. You will be inspired to create memes and

funny GIFs. If you are a fan of funny memes, don't miss out this article! Photoshop Elements is one of the best tools for creating memes. Photoshop Elements was made to ease the editing process, and also allow novice users to learn how to edit images. With Photoshop Elements, you can create photo collages, retouch old photos, and create memes. Here, you will learn how to add paintings to images, give stickers a cartoon look, and create mood boards for memes. How to Create Colorful Weather Looks with Photoshop Elements A

good first impression is very important to make your visitors click on your links. Can you imagine getting a fun and personalized weather look to greet your visitors or clients? Well, you can certainly do that using Photoshop Elements. Check out our collection of weather looks and see what type of weather looks you can create using Photoshop Elements. How to Create New Avatars Using Photoshop Elements Love your friends and colleagues? Bring them closer by creating unique avatars. And, if your friends and colleagues are

new to social media, you may want to give them some neat and personalized avatars to make them feel welcome! Now, get familiar with Photoshop Elements avatars to add some personality to your avatars. How to Create Custom Avatar Look Using Photoshop Elements Want to make your current avatar look like a super cool cartoon avatar? Then, you have to start editing a photo and add fun stickers. Let's see how you can create an avatar look that's similar to the cartoon graphics commonly seen on Instagram with Photoshop Elements. How to

Make Avatars Look Like
Cartoon Art Using Photoshop
Elements Do you want to
create a simple cartoon look
using Photoshop Elements?
Want to make your avatar look
cool and cartoon-like? No
problem. Just use our
Photoshop Elements avatar
download to make a 388ed7b0c7

## **Photoshop CS5 Crack Free Download**

Further observations on immunological, and ultrastructural aspects of the digestive tract in the newt, Notophthalmus viridescens, using light and electron microscopy. The technique of serial sectioning was used for examining and comparing the ultrastructure of the digestive tract in the newt (Notophthalmus viridescens) with that in the toad. Within the stomach, the inner epithelium of the newt

contains intensive cytoplasmic processes between the cells which are connected with the cytoplasm in the luminal layer of the epithelium (gland cells). Similar gland cells are also present in the toad. In the newt, surface mucous glands are present in the gastric glands of the stomach and more diffusely distributed around the gland. The glands of the newt are present in the stomach but are arranged like those of the toad at sites deeper in the organ. Other structural details of the newt stomach are compared

with those of the toad. Ask HN: Google Hangouts suggests inviting others only if I have no avatar - aboodman I find this annoying because it's a long process and I often forget to tell people about it. When someone actually messages me, I'm able to reply quickly. Are there any existing solutions for getting around this? ===== dutchbrit I think that's mostly a timing thing. If I want to have a conversation with someone, I don't want to invite my 13000 friends to a so called 'conversation', I want them

to message me and we can start something with them. ~~~ aboodman That's what I thought but it seems to happen on both good days and bad. Also, it seems like it only happens in private hangouts, not in mixed public/ private or public hangouts. It's hard to keep track of who is in your "inner circle" and it's often not possible to find people with an email address. -veddox I believe that this is why it only happens when you have no avatar. If you do have an avatar, they must be able to identify you by that,

which will result in far less suggested people. Another possibility might be that the latency makes people more willing to accept invitations than when you have a fast, reliable connection. ----AndrewWarner I think

## What's New in the Photoshop CS5?

Brushes that are used in Composition You can use a number of brushes to make your artwork more interesting and to make it easy to improve it later. The exact brushes you use depend on your work, and your artistic

vision. Below are some of the most common brushes used in composition. Clone Stamp The Clone Stamp lets you recreate an area on an image. This can be useful for replacing an area of a photo or for repairing damaged areas, as well as allowing you to reduce a photo's size without losing quality or detail. How to use: 1. Click on the Clone Stamp tool. 2. Click on an area of the photo or canvas. 3. Click to select a new area to copy the effect from. You can also apply the same effect to different photos and layers at the same

time. To create a clone, drag the cursor into the new area. New Layer Brush The New Layer Brush lets you add a layer, fill a layer with a color, or create other effects. Adjustment Brush The Adjustment Brush lets you create and manipulate colors, brightness, contrast, and saturation. The brush can be used in a variety of ways to change the look of an image. It can be used with one or more photos and layers to allow you to select the effect you want to apply to each layer, or on the canvas to change the overall look of

an image. How to use: 1. Click on the Adjustment Brush tool. 2. Click on the area that you want to paint in. 3. Click to make a selection of the area you want to adjust. 4. Click and drag to paint a new area. Brush Tip Shape The Brush Tip Shape lets you change the shape of the brush. In some cases, you may find it easier to change the shape of your brush by creating a new brush. How to use: 1. Click on the Brush Tip Shape tool. 2. Click to select the shape you want to use. 3. Click to make another shape selection. Color

Selector The Color Selector lets you pick a color by clicking on any area of the canvas or photo to select a color from any selected color, or you can use any of the Hue, Saturation, and Lightness sliders to change the color. How to use: 1. Click on the Color Selector tool. 2. Click anywhere in the photo

## **System Requirements For Photoshop CS5:**

```
Supported OS: Windows 7 GPU: VR-Ready CPU: AMD Ryzen™ 7 1700X / Intel Core i7-8700K | AMD Ryzen™ 7 1800X / Intel Core i7-8700 RAM: 16 GB GPU RAM: 4 GB GPU: NVIDIA GeForce GTX 1080 or GTX 1070 RAM: 8 GB Backpack: 32 GB storage VR GamePorts: 1 USB 3.0, 1 HDMI, 1 USB Type
```

https://skincaresadvice.com/photoshop-keygen-only-keygen-full-version-free-3264bit-updated-2022/http://pepsistars.com/photoshop-2021-version-22-5-1-crack-serial-number-keygen-free/http://mentalismminds.com/adobe-photoshop-cc-2015-version-18-keygen-only-free-2022/https://darblo.com/photoshop-2021-version-22/

http://www.divinejoyyoga.com/2022/07/05/photoshop-2021-crack-exe-file-full-version-3264bit/http://rocvouda.yolasite.com/resources/Photoshop-2021-Version-2201-Keygen-Crack-

Setup---3264bit.pdf

http://shi-id.com/?p=4608

 $\frac{http://networks786.ovh/upload/files/2022/07/lqV7EAVKLUkRB6B22BgW\_05\_56996dacab24e03e6b51}{d0f9139ad2d3\_file.pdf}$ 

http://www.studiofratini.com/photoshop-2022-version-23-0-keygen-crack-serial-key-serial-number-full-torrent-macwin-updated-2022/

https://arlingtonliquorpackagestore.com/adobe-photoshop-2021-version-22-1-1-crack-full-version-2022/

https://fitadina.com/2022/07/05/photoshop-2022-product-key-keygen-full-version-x64/https://biancaitalia.it/2022/07/05/adobe-photoshop-2021-version-22-0-1-product-key-and-xforce-keygen-free-download-mac-win/

https://www.cameraitacina.com/en/system/files/webform/feedback/yelyhenl169.pdf

https://wakelet.com/wake/SUpBQgAQgOhNexQaSfa1Y

 $\frac{https://socialpirate.org/upload/files/2022/07/bquiZkkRtnGlNaa9R74R\_05\_56996dacab24e03e6b51d0f}{9139ad2d3\ file.pdf}$ 

https://sharingourwealth.com/social/upload/files/2022/07/tA3PT7R1VjsK3cEwAWTr\_05\_56996dacab24e03e6b51d0f9139ad2d3file.pdf

 $\frac{https://III.dlxyjf.com/upload/files/2022/07/roDf2EsAUaBFHAqfRK6M\_05\_56996dacab24e03e6b51d0f9}{139ad2d3\_file.pdf}$ 

http://www.vidriositalia.cl/?p=37328

 $\frac{https://coolstax.com/wp-content/uploads/2022/07/Adobe\_Photoshop\_2022\_Version\_230\_serial\_number\_and\_product\_key\_crack\_\_Serial\_Number\_Full\_.pdf$ 

https://libertinosdaalcova.com/adobe-photoshop-express-keygen-activation-code-with-keygen-2022-new/

https://touky.com/adobe-photoshop-2022-version-23-4-1-patch-with-serial-key-free-download/https://kulturbon.de/wp-content/uploads/2022/07/jilguv.pdf

https://www.reperiohumancapital.com/system/files/webform/vinehazl292.pdf

https://www.raven-guard.info/photoshop-cc-2018-keygen-exe-free-download-3264bit-129311/

 $\frac{https://social.halvsie.com/upload/files/2022/07/vG1E6REzd4227vheag3A\_05\_6fa885abb895bde2304}{288c1411f7f05\_file.pdf}$ 

http://gastro-professional.rs/food/adobe-photoshop-2022-version-23-1-hacked-april-2022/

https://vincyaviation.com/photoshop-2022-version-23-0-2-keygen-only-free-download-3264bit/

https://dokilink.com/sites/dokilink.com/files/webform/Photoshop-2021-Version-2241.pdf

https://corporateegg.com/adobe-photoshop-2021-version-22-1-1-crack-activation-code-torrent-activation-code-pc-windows-latest-2022/

https://www.dsci.in/sites/default/files/webform/join\_resume/lascegy66.pdf